# ≪研究発表1≫

ディジタル作品づくりをとおして育成する力(創造・工夫)と緻密さへのこだわり 那珂郡東海村立東海南中学校

教諭 栗田 徹

### 1 はじめに

本校が所在する東海村は水戸市から北東へ約15 kmの距離 にあり、東は太平洋に面し、西は那珂市、南はひたちなか 市,北は久慈川を境に日立市に接している。

主な産業としては、原子力産業とともに、稲作,畑作, 葡萄,さつまいも栽培とほしいも加工となっている。

本校の修学旅行は5月から6月に2泊3日,京都・奈良方面で行われている。過去6年分 の活動内容は以下のようなものである。

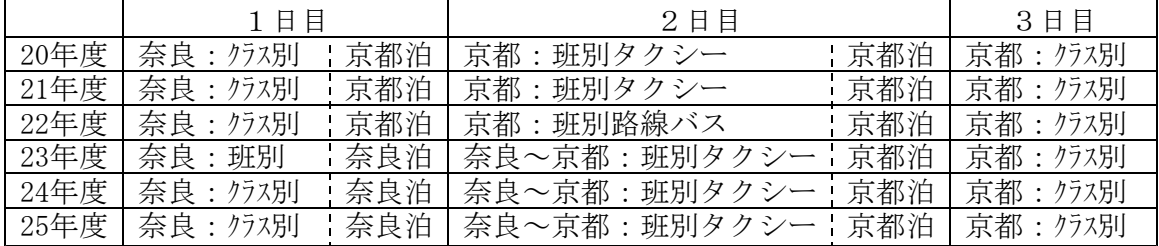

内容は実施・運営に当たる担当学年が,担当生徒たちになにを体験させ,どのような力を 育成させたいかという思いのもとで,2年次ごろから計画している。

22年度の場合、2日目の班別活動では路線バスでの移動としている。その目的は、キャリ ア教育としての当日までの計画及び当日の臨機応変な対応をとおして図る計画実行能力の育 成,バスでの移動という制約された行動をもとに話合い活動を十分に行わさせることをとお して図る人間関係形成・社会形成能力の育成,タクシー行動との差額を利用して行わせる伝 統工芸体験をとおして図る自己理解・自己管理能力の育成の3つである。また,その準備と して、2年次に鎌倉での班別バス・江ノ電行動を行っている。

また23年度以降,奈良泊としている。京都連泊とする場合,阪神高速8号京都線が平成23 年3月に全通し,交通の便がよくなったといえども,奈良での活動時間が十分に確保できず, 東大寺見学しか行えない。法隆寺,薬師寺等の見学も行わせる目的のためである。

#### 2 主題設定の理由

学習指導要領での『技術分野の目標』は「ものづくりなどの実践的・体験的な学習活動を とおして,材料と加工,エネルギー変換,生物育成及び情報に関する基礎的・基本的な知識 及び技術を習得するとともに,技術と社会や環境とのかかわりについて理解を深め,技術を 適切に評価し活用する能力と態度を育てる。」となっている。

また,「技術分野では,科学的な知識等を踏まえて計画・設計し,身体的な技能等を用い て具体的なものを創造するといったものづくりが行われている。この活動は,知識と技術の 習得とともに,知的財産を尊重する態度や技術にかかわる倫理観,緻密さへのこだわりや忍 耐強さなどの育成のために有効な方法である。」と述べられている。

「D 情報に関する技術」には「情報通信ネットワークと情報モラル」,「ディジタル作 品の設計・制作」,「プログラムによる計測・制御」の3項目で構成されている。

その中の「ディジタル作品の設計・制作」においては,「メディアの素材の特徴と利用方

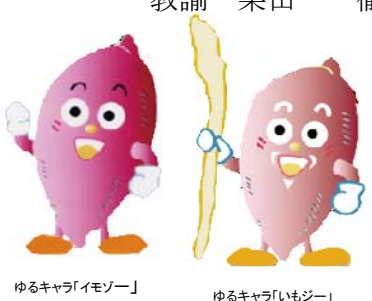

法や,適切なソフトウェアを選択し,多様なメディアを複合する方法について知ることがで きるようにする。また,目的や条件に応じて,ディジタル作品において利用するメディアの 種類やディジタル化の方法,複合する方法などを工夫する能力を育成する。」ことが述べら れている。

そして,ソフトウェアの選択と多様なメディアを複合する方法に関しては,「Webページ, プレゼンテーション,アニメーションなどの制作」が取り上げられている。

それらの作成を行うための応用ソフトウェアは,パソコン教室の生徒用PCにはオフィス系 や教材系のものが,インストール済みとなっているのがほとんどであり,どこの学校におい ても,誰が指導してもよいものである。

また,オフィス系の場合,高校や大学への進学後,さらに就職後にも利用していくことが できる生涯スキル的な学習内容である。

しかしながら,ほとんどの中学生にとって,文字データであるテキストファイル,デジカ メ写真や画像をスキャニングしたIPEGファイル, IPEGファイル等をもとに制作したGIFアニ メ,CDから変換したMP3ファイル等の音声ファイルをWebページやプレゼンテーションへ挿入 して作業を行うことは,今や初心者レベルの作業となっていると述べても過言ではなく,基 本の作業例を指導すれば,大人顔負けの作品を1~2時間で作成してしまう。

そのような活動内容で,「緻密さへのこだわり」や「忍耐強さなどの育成」を十分に図る ことが可能といえるだろうか。

また,制作にあたって問題になるのは,「緻密さ」や「忍耐強さ」までもって作り上げよ うとするだけの強いモチベーションのある題材を,何にすればよいかである。

プレゼンテーションの制作題材としては,同じ技術の分野である「生物育成」での植物の 生育状況を写真,表やグラフで表したもの,また,家庭科調理実習の様子の写真をもとにし たものを扱っているが,「忍耐強さ」をもって作り上げるだけの題材とはいえない。

生徒たちに制作題材としてインパクトがあり,強いモチベーションを与える題材で,より 緻密な作品づくりをさせる方策はないだろうか。

さらに,制作にあたり,「設計する際には,自分の考えを整理するとともに,よりよいア イディアが生み出せるよう,作品全体の構造や画面構成の図 (アイディアスケッチ),制作 工程表などを適切に用いること」について指導するとなっている。Webページやテキストフ ァイルと画像ファイルの関係ならば,配置や構成を視覚的に捉えて配置することができるが, 音声ファイルを視覚的に捉えて作業をすることはできない。

そこで,音声ファイルを視覚的に捉えることによって,テキストファイルや画像ファイル の動きの構成を図る手段を生徒たちに与えることはできないだろうか。

また著作権等への配慮に関しては,「顔写真等については,勝手に使用したり,個人のプ ライバシーを侵害したりすることがないよう指導する」ことも課題とされている。

Webページを除いた上記の題材,つまりプレゼンテーションやGIFアニメの場合,ある特定 のフォルダ内にある画像ファイルは,生徒が取り組んでいる作業ファイル内に一度挿入され てしまうと,その特定のフォルダ内にある原本の画像ファイルの状態がどのようになっても, 挿入されたままであることは周知のとおりである。

問題がある画像が利用されていると教師が知ったとき,教師側の操作で,生徒の作品ファ イルから利用を制限できるような措置はとれないものだろうか。

以上のようなことを念頭に置いて,中学生にとっての一大イベントである「修学旅行」を テーマに,ネットワーク上にあることで教師による管理下に置かれた撮影された画像ファイ ルと,CD等から変換して利用する生徒一人一人のお気に入りの音楽ファイルを視覚的に取り

扱うことで,秒単位で構成されるディジタル作品としてのフォトムービーの制作をとおして, 知識と技術の習得,知的財産を尊重する態度,緻密さへのこだわりや忍耐強さなどを育成す ることができると思い,本研究主題と設定した。

#### 3 研究のねらい

修学旅行で撮影された写真等を題材にしたディジタル作品づくりをとおして,生徒の創造 ・工夫する能力の育成とともに,緻密さへのこだわる態度の育成を図る学習指導の在り方を 究明する。

### 4 研究の仮説

- (1) ディジタル作品の制作テーマを,「修学旅行」とすることで生徒の興味・関心を高める ことができるであろう。
- (2) ディジタル作品を「フォトムービーの制作」とすることで,知識と技術の習得,知的財 産を尊重する態度,緻密さへのこだわりや忍耐強さなどを育成することができるであろう。

### 5 研究の内容と方法

- (1) 内容について
	- ① 生徒の実態,意識調査

中学生たちは,中学3年間の中で様々な行事を体験する。実際,どの行事を最も楽 しみにしているのだろうか。中学1年生を対象に「中学生活で一番楽しみな行事は何 か」について調査を平成25年7月,本校1年生142名対象に行った。

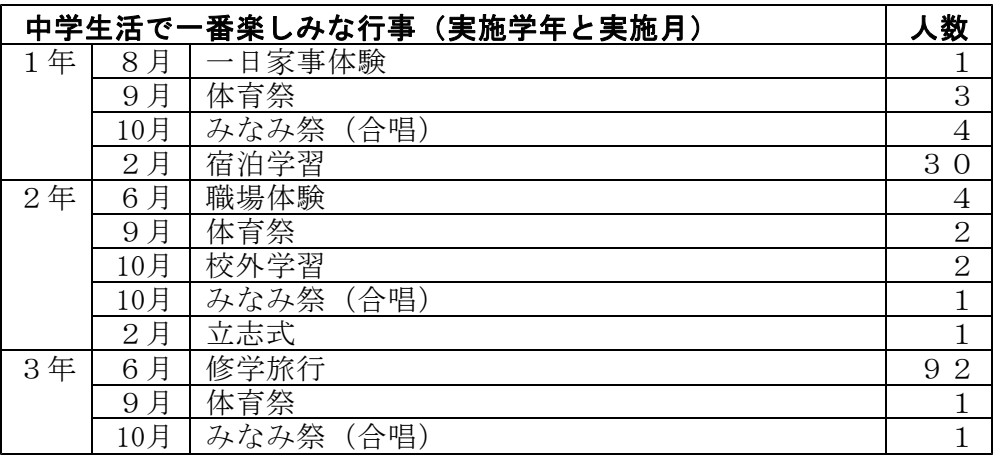

圧倒的多数で「修学旅行」と解答している。中学生にとって「修学旅行」は一大イ ベントであることがわかる。

同様に,1年生に対して「興味のある技術科の学習内容は何か」を調査したところ 以下のような結果となった。

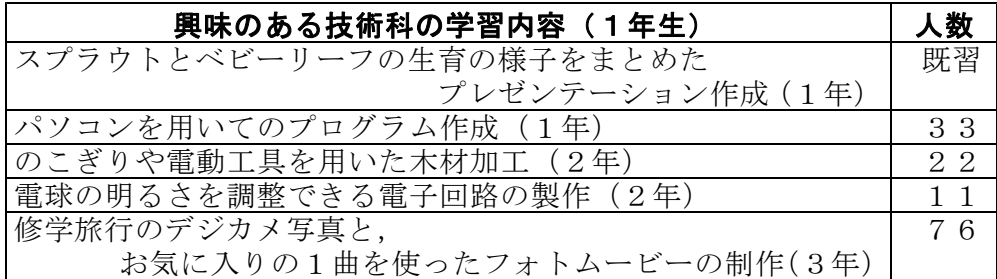

フォトムービーの作成にあたり,最も重要な素材はディジタルカメラで撮影された 画像である。生徒たちには,作成にあたり1枚あたり最長5秒として,必要最低限の 画像枚数を算出させている。生徒作品を見ると,画像間にフェード等の切替効果をか ける場合が多い。その場合, 前フェードで1秒, 後フェードで1秒としても, 画像そ のものを提示できる秒数は3秒となり,コメント等を画像の上に表示させることがで きなくなってしまう。

5分 (300秒) のBGMを利用する場合でも, 少なくとも60枚, できうるならば100枚 以上の素材が必要となる。緻密な作品づくりを目指すならば,その数倍は必要となる。 しかし,撮影された画像が満足のいく状態に写されている訳ではない。同様に,撮影 された画像が全て満足のいく素材となる訳ではない。50枚,100枚の中から選ばれた 1枚1枚を束ね合わせてフォトムービーの素材としなければ、こだわりの作品とする ことは難しい。厳選された100枚の画像を求めるためには,1万枚以上の母体となる 画像が必要と考える。

と,するならば,中学校の行事において,1万枚規模の画像を集めることができる 行事としては「修学旅行」以外には考えられない。

ちなみに取組を始めた平成21年度は約3,000枚(生徒はカメラ持参不可のため,引 率者撮影分のみ)だったが、22年度12,000枚,23年度16,000枚,24年度14,000枚,そ して25年度21,000枚と十分な枚数を得ることができている。例年,一人で1,000枚以 上の撮影を行う取材旅行として修学旅行に参加する生徒も数名いる。

続いて,(財)全国修学旅行研究協会による平成24年度研究調査報告(平成25年3 月)では,「修学旅行の実施時期については5~6月が圧倒的に多く,過去3年間は80 %前後で推移している。」と報告されている。

年度末,または年度初めに行われる「修学旅行」であるため,3年生1学期から制 作するにあたってタイムリーな題材である。

② 年間指導計画について

本校の技術・家庭科(技術分野)の3年間の年間指導計画を以下に示す。 【第1学年】毎週1時間実施(35時間扱い)

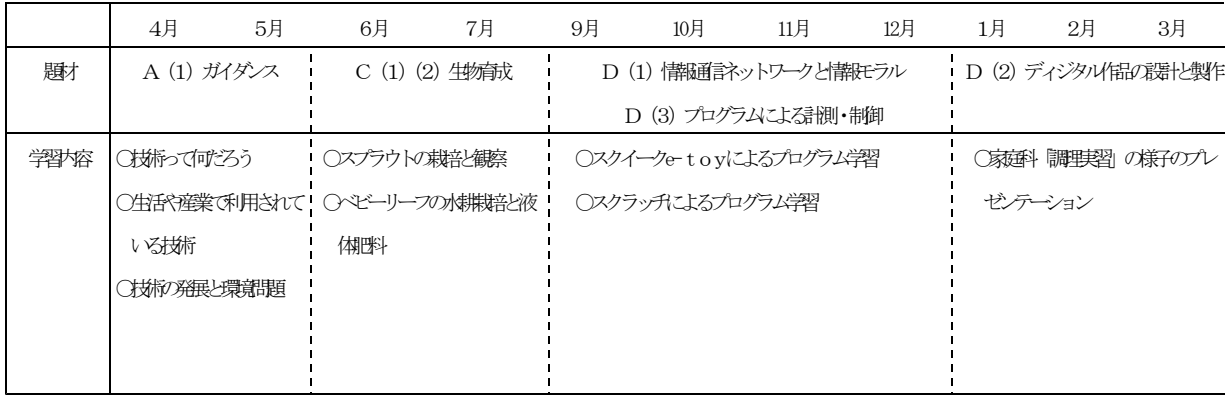

#### 【第2学年】毎週1時間実施(35時間扱い)

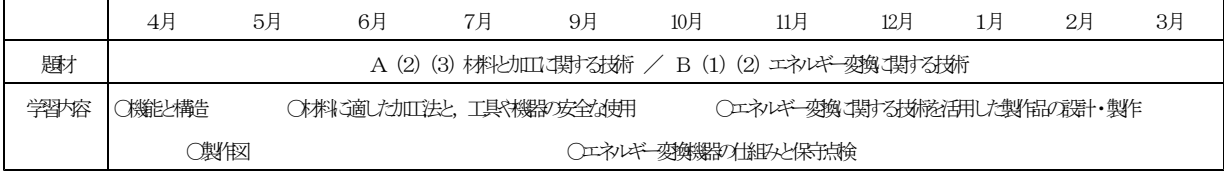

【第3学年】隔週1時間実施(17.5時間扱い)

|   | 次時             | 学習内容                               |
|---|----------------|------------------------------------|
|   | 1              | 本年度の見通しをもとう。作品鑑賞を行う。               |
|   | 2              | 情報処理に関係する単位について知ろう。                |
| 学 | 3              | 著作権や肖像権に対する責任を知り、情報モラルについて考えよう。    |
| 期 |                | 学<br>た旅 行り<br>修                    |
|   | $\overline{4}$ | ムービー作成の基本操作を身につけよう1) (画像、音声の取り込み)  |
|   | 5              | ムービー作成の基本操作を身につけよう② (画像の取り込み、並び替え) |
| 2 | 6              | ムービー作成の基本操作を身につけよう③ (切替効果・特殊効果の適応) |
| 学 | 7              | ムービー作成の基本操作を身につけよう42 (コメントの入力)     |
| 期 | $8 \sim 13$    | ムービー作成を行おう。                        |
| 3 | 14             | ムービー作成を行おう。                        |
| 学 | $15 \cdot 16$  | CDラベルとCDジャケットを作ろう。                 |
| 期 | 17             | 学習のまとめと反省。作品鑑賞会                    |

※0.5時間は,期末テストとして計上する。

- (2) 方法について
	- ① フォトムービー作成ソフトの選定
		- ア Windows ムービーメーカー系 現在,生徒用PCの基本ソフト | (以下OS) はWindows Vista (以 下Vista)を利用している。そ こで,Vista附属のWindows ム ービーメーカー (以下ムービ ーメーカー)を利用して,フォ トムービーの制作を行った。ム ービーメーカーはWindows Meで 初めて搭載されたが,Windows XPでも同ツールは引き継がれた が,内容はMeに付帯したものと

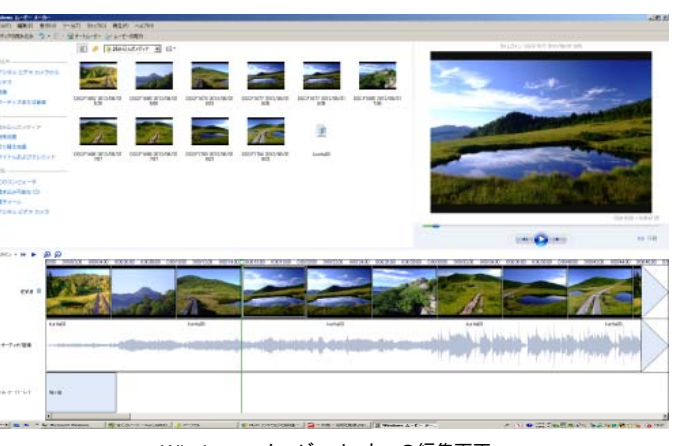

Windows ムービーメーカーの編集画面

変わらなかった。しかしバージョン2.0からは,視聴覚効果やテロップの追加等が可 能になった。

ただし,GUIは直感的に扱いやすく,初めて動画編集を始めようとする人へ向けて の配慮がなされているソフトであるといわれている。

読み込むファイル形式はWMAやWMV形式の他に,既存のAVI, BMP, JPEG, GIF, WAV形 式などが利用できる。書き出すファイル形式はWMV形式もしくはDVコーデックのAVI形 式のみに限られている。そのため,仕上げた作品をCDに焼いて持ち帰らせても,自宅 にPCがなければ鑑賞できないという欠点があった。

Vistaではバージョン6.0が同梱されているが,その後,ムービーメーカーの開発は 中止された。

その後継アプリケーションであるWindows Live ムービーメーカーは,無料でダウ ンロードできるものであるが,機能面では簡素化されており,複雑な動画や画像の合 成はできなくなっている。

また、6.0まではネットワーク上の仮想ドライブへのアクセスが可能で、その上に

置いた画像ファイルや音声ファイルをもとに生徒たちは制作を行うと共に,制作した データファイルも置くこともできた。

しかし、Liveはネットワーク上の仮想ドライブへのアクセスが不可となってしまっ た。

本校の生徒用PCのリース期間が平成25年8月に終わるため,代替えとなるソフトを 模索した。

イ Video Pad

Windows 7(平成21年発売), Windows 8(平成24年発売) とOSが進化したが,前述のと おりネットワーク上の仮想ド ライブへのアクセスが行えな いムービーメーカーでは,学 習効果をあげることができな いため,平成25年度からNCHソ フトウェア社がインターネッ ト上で無料公開しているビデ

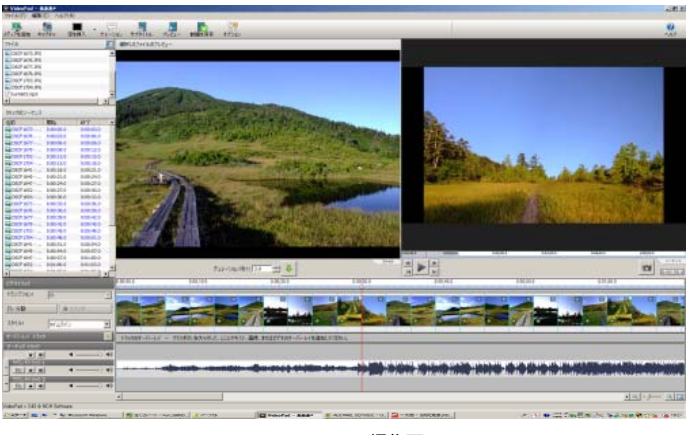

Video Padの編集画面

オ編集ソフトウェアを利用することとした。

ムービーメーカーよりも優れている点としては,以下の2つがあげられる。

利点1 読込/書出のファイルフォーマットが多彩であること。読込形式は,AVI, WMV,3GP,WMVなど,ほとんどのビデオファイルフォーマットに対応していること。

さらに書き出すファイル形式は,DVD,CD,AVI,WMV,ASF,MPG,3GP,MP4,MOV形式 等である。ムービーメーカーで仕上げた作品は,WMV形式で書き出して,持ち帰らせ ていた。しかし,WMV形式ファイルを再生するDVDプレーヤーの割合は少なく,自宅に PCがなければ作品を鑑賞することはできなかった。その点,普及の進んだ通常のDVD プレーヤーで,持ち帰った作品を鑑賞できるようになった。

利点2 音声ファイルや画像ファイル,テキストファイルの重なり方や変化の仕方 を,任意の秒数で設定できること。それらを上手に設定することで,より緻密な作品 づくりを行うことが可能となる。

欠点としては,日本語フォントの場合,明朝系・ゴシック系のフォント以外は利用 できないという面があり,タイトル作成,コメント挿入,エンドロール作成の際に表 現力不足を感じることである。

### 6 研究の実践

以上のようなことをもとにして、平成21年度から第3学年の技術・家庭科(技術分野)に おいて授業実践を行った。その結果について以下に記す。

(1) 生徒のカメラの利用について

生徒のカメラの利用については,実施・運営する担当学年の方向に従って行っている。 生徒は持参せずに引率教師のみが撮影した年度,班行動の際の記録者が学校が貸与したカ メラで撮影した年度,デジカメを持参する生徒が班行動の記録者となり撮影を行った年度, 全く制限なしに持参させた年度と様々である。

仮想ドライブにコピーした画像ファイルをもとに作品づくりをさせる関係で,事前にフ

ァイルのコピーを行うが,ファイル数が多ければコピーの時間も長時間となってしまい, 次の授業の準備がままならなくなってしまう。また,閲覧するだけで授業時間が終わって しまうので,画像ファイル数の多少に関わらず,どの年度も生徒が自由に利用できるファ イル数は5,000枚から6,000枚にとどめて,授業を行っている現状である。

したがって,生徒のカメラの利用に関しての問題は,引率教師の協力と授業者側の対応 で対応できている。

(2) 生徒の写真撮影について

このことも基本的には,担当学年の意向に従っている。例年,寺院や神社での説法や座 禅,抹茶等の体験,また伝統芸能の鑑賞時,生徒はカメラを持参しないという共通理解事 項となっている。

食事中に関しては,どのような食事をしたかも,良い思い出となるので,マナーに反し ない中での撮影は認めている。また,新幹線車中のお弁当の写真が,CDラベルに多用され ていることも紹介した。

技術の授業として指導していることは

- ・必要なファイルサイズ,ピクセルサイズで撮影すること。
- ・生徒たちはズーム機能をテレ側最大にしたクローズアップショットを乱用しがちであ る。また,一つの箇所で同じような撮影しか行わない場合があるので,ズーム機能を 活用し,人物の表情が読み取れるミディアムショット,人物と風景のバランスのよい フルショット,ワイド側最大にし全体を写しこんだロングショットと,いろいろな構 図の写真を撮影すること。
- ・CDのラベルやジャケットの素材として利用することを考えて,アスペクト比が1:1 の正方形状の写真も撮影すること。ラベルの場合,中央に穴となることを意識するこ と。また,カメラによっては,アスペクト比の設定ができることを紹介。
- ・風景,建物,人物以外にも,宿舎前看板や観光バスに書かれた中学校名,寺社等を道 案内する標識等の素材として利用できるものや,修学旅行のイメージを表現するよう なものも撮影すること。
- ・寝姿や相手が嫌がる様子は撮影しないこと。(教師が保管時に削除する旨を伝達)
- ・ストロボを目の前で光らせることはしないこと。
- (3) 著作権,肖像権への配慮

1年目の実践において、生徒たちの著作権や肖像権に対する概念のなさを痛感した。 CDからMP3ファイルにリッピングしたデータを不正に利用する生徒,友人の寝顔を何度 も繰り返し登場させる生徒,偶然に撮影された旅行者や通行人の姿を利用する生徒たち が多く,次年度からは年度初めに著作権等に対する学習を行ってから,取組を行うこと とした。

前述のとおり,フォトムービーの作成にあたって利用するBGMは,各自がCDやネット 上から購入した音楽ファイルをMP3ファイルにリッピングしたものである。

中学3年生ともなると,音楽への興味関心も高まり,お気に入りのアーティストを抱 えている生徒も多い。したがって,生徒たちへ年度初めの時期に,活動の見通しをもた せるために,過去の作品例を見せる授業を行う。その時点では,どんな写真を撮るかよ りも,誰のなんの曲を使うかに興味の的は絞られるようで,その授業後での生徒たちの 会話中には,どの音楽を使うかが話題になることもしばしばである。

反面,レンタルしたCDや友人から借りたCD等を違法コピーしたり,リッピングしたり して不法所有している生徒も少なくはないと想像できる。

授業においては,CDに関する著作権に配慮するため,コピーされたCDは取り扱わない, CDから教師が直接リッピングする,リッピングしたもののファイル名は生徒名として保 存する,といった手間のかかる作業を行う。そして,それだけ著作権は配慮をしなけれ ばいけないものであることを再認識させる手段としている。

ただし,わずかな授業時間を有効に使うために,リッピングの作業は,教師が空き時 間を利用して行っている。

また,自分が撮影した画像ファイルにも,著作権は存在することにもフォトムービー 作成の流れの中で気づかせている。しかし,生徒一人一人が著作権を強く主張し,自分 の撮影した画像ファイル以外使うことができなければ、限られた作品しか仕上げること ができないことを理解させ,著作権は放棄しないが,互いに画像の使用は認め合うこと を確認してから作業を行っている。同様に,引率者の撮影した画像ファイルの著作権に ついても,許可を得て授業に利用していることを生徒には徹底している。

そして,撮影されたことによって肖像権の問題が発生し,本来ならば許可なく他人の 写された写真を利用できないこと,しかし,利用しなければ味けない作品となってしま うことから,お互いに節度をもって利用することを呼びかけている。

しかし,生徒たちの基準はあいまいなものである。したがって,クラス別・班別に整 理されたフォルダ内に保管してある生徒たちが利用する画像データを,教師の目で確認 してから利用させるようにしている。

本来ならば,生徒と教師のみの写真しか利用できないはずであるが,旅行中にお世話 になった添乗員,タクシー運転手,バスガイドとの写真の利用は認めている。しかし, 旅館の従業員,偶然写されてしまった旅行者等の写真は削除している。また,寝顔や問 題が生じる可能性のある写真も,教師側の判断で削除している。

そのような著作権,肖像権への十分な配慮を行うことができるのが,フォトムービー 作成ソフトの特徴である。

プレゼンテーションソフトや文書作成ソフトでは,任意のフォルダ内に置かれた画像 ファイルを「挿入」として取り込んだ場合,それは文字どおり取り込まれたファイルで あるため,フォルダ内の画像ファイルを削除しても,削除されてしまうことはない。 それに対し,Web作成ソフトや今回のようなフォトムービー作成ソフトの場合,「挿入」 しても,ファイル名とそれが置かれているフォルダを示すパスのみが与えられるだけで ある。ファイルを教師が削除することで利用を制限・禁止することができる。

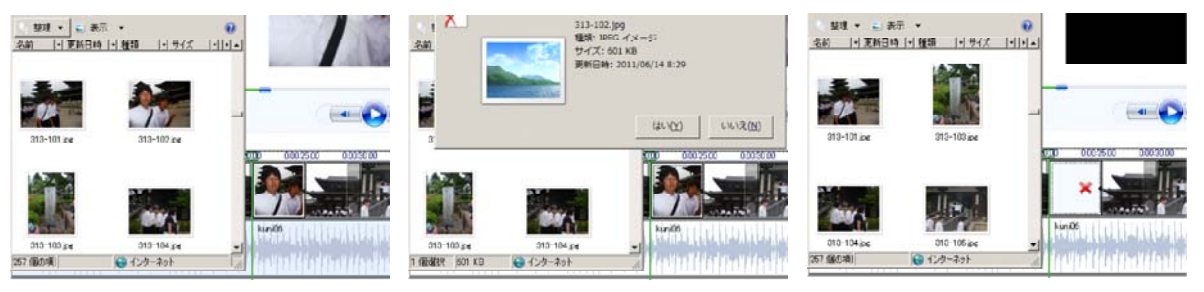

① 313-102.jpgを作品から削除したい場合は, ② 保存フォルダ内から313-102.jpgを削除すると, ③ 作品では使用不可の×が印される。

リッピングした音楽ファイル,撮影された画像ファイル,そして生徒たちが制作を続

けているフォトムービーファイルの3種 類は,教師のみがアクセスできる場所に 保管している。そして,授業を行う前に, それらを,ネットワーク上に置かれた生 徒・教師がアクセスできる仮想ドライブ 上に置いている。

 $R_{31n}$  $\sqrt{2}$  $\rightarrow$   $\rightarrow$  31 music ▼ の 検索 ファイル(F) 編集(E) 表示(V) ツール(T) ヘルプ(H) 整理 ▼ 端表示 ▼ 名前 | ▼ 更新日時 | ▼ 種類 | ■ サイズ | ■ お気に入りリンク ■ドキュメント 词 ■ ピクチャ haga01.mp3 ikeda01.mp3 Cam.boasas 5 最近の変更

授業終了後,教師用保管場所には,フ ォトムービーファイルだけを上書き保存 し,他のファイルは全て削除してしまっている。

MP3に変換した音楽ファイルには,個人名をつけて管理する。

そのことにより,特に他者の音楽ファイルをコピーした後,ファイル名を自分のものと するといった著作権違反行為を防ぐことができる。

(4) フォトムービー作成ソフト以外の応用ソフトの活用

初年度はフォトムービーの作成だけを考えて,取組を始めたが,活動を進める上で, 以下のような応用ソフトを活用することで,生徒の取組の面で,また教師の管理運用面 で効果が得られた。

① ラベル作成ソフト

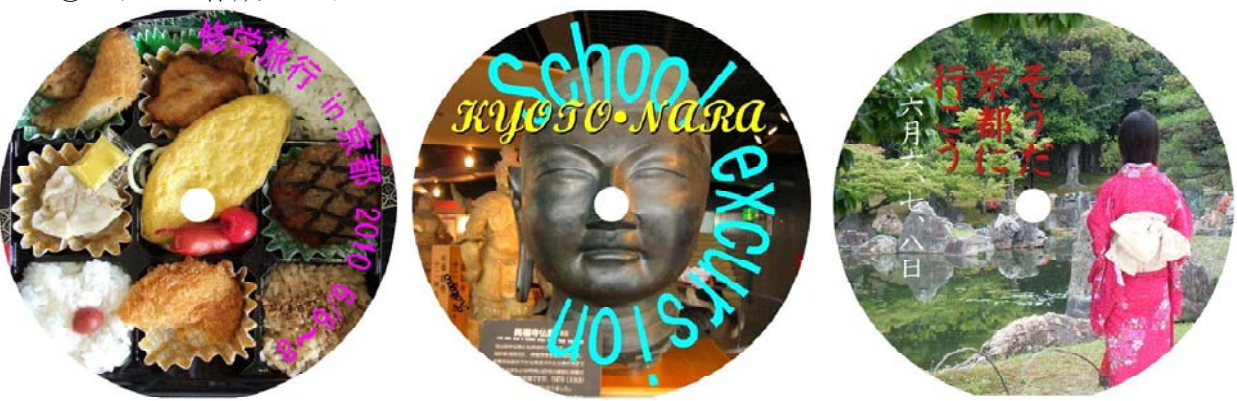

©井上 緋奈子 ©住谷皐太朗

©川野美咲

初年度は白いCD-Rにファイルをコピーして不織布袋に入れて渡すだけであったが、物 足りなさを感じた。そこで翌年はCDラベル,さらにCDジャケットを作成させることで, 内容的にはディジタル作品ではあるが、印刷物というアナログ作品も仕上げるようにさ せている。

具体的には、ラベル用紙メーカーがインターネット上に公開しているフリーソフトを 用いて、円形のCDラベルと正方形のCDジャケットの制作 Ekurita も行わせている。授業時数不足への対応として、共同制 作も認めている。

② 画像ファイル用のリネーム・ソフト

画像ファイルと利用するにあたり,どの引率者が撮影 したものなのか,同様に,どの生徒が撮影したものが不 明な状態で利用するとなっては,著作権を配慮するとは いえないだろう。そこで全JEPGファイルにリネーム・ソ フトを利用して, kurita001.jpgのような「撮影者+通 リネーム・ンフトで撮影者をファイル名の一部とする

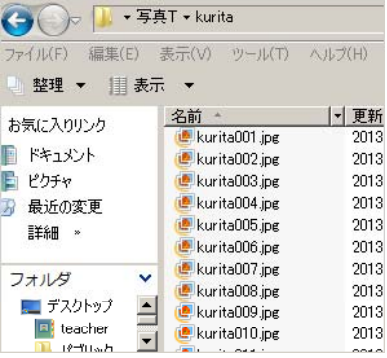

し番号」のファイル名とすることで,撮影者の著作権を明確化させた。

また各ファイルは,修学旅行の際の5~6人程度の行動班ごとのフォルダを作成し, 組・班のフォルダ名をつけ,その中に保存して作業している。

それらの作業によって,マウス操作のミスで,ファイルを削除してしまった場合,ど のフォルダ内の誰の画像かが把握しやすいため,1万枚以上のデータからでも探し出し やすくなる。

③ 画像ファイル用のリサイズ・ソフト

年度をおうごとに,生徒たちが撮影してくる画像データは増加している。また,デジ カメの高性能化,安価で大容量のメモリ出現により,1枚あたり0.5 MB~1 MBで撮影し た生徒も少なくない。

数千枚から1万枚の画像ファイルを,授業のたびに新規にコピーして準備している。 コピーだけでも,多くの準備時間となってしまう。また,生徒が一斉に画像ファイルを 閲覧すると,通信障害のような状態になってしまう。

そこで,フォトムービーをパソコン画面等で閲覧するためには,画像ファイル1枚あ たりのファイル・サイズは300 KBに,同じくピクセル・サイズは800×800にリサイズし て利用している。

(5) 授業時間の確保

3年生の技術・家庭科の年間授業時数は,年間35時間以上と定められている。技術科と しては,17.5時間以上となる。実施形態を大別すると,技術科と家庭科を隔週で行ってい る学校と,前後期に分けて行っている学校がある。

本校は,前述の隔週実施で4月から2月末まで学習を行っている。しかし,年間17時間 強の時数も、行事や祝日等の関係で欠課となってしまうこともあり、極端な場合、月に一 度も授業が行えないこともある。そこで,授業時数を確保するために,時間割担当者に以 下のようなことを依頼している。

・振替休業日や振替休日が多く,欠課が生じやすい月曜日には位置づけない。

・給食後の5時間目に位置づけることで,作業意欲がある生徒は昼休みから活動できる。

(6)評価

生徒たちが緻密さにこ だわる作品づくりを行う場 合,作品に対する評価が難 しくなってくる。こだわれ ばこだわるほど,画像の選 択,画像への効果のかけ方, テキストが現れるタイミン グやフォントの調整などを 熱心に行い,1時間の授業 で,10秒分程度の作業しか 行うことができないことも ありうるからである。しか し,生徒がそれだけこだわ

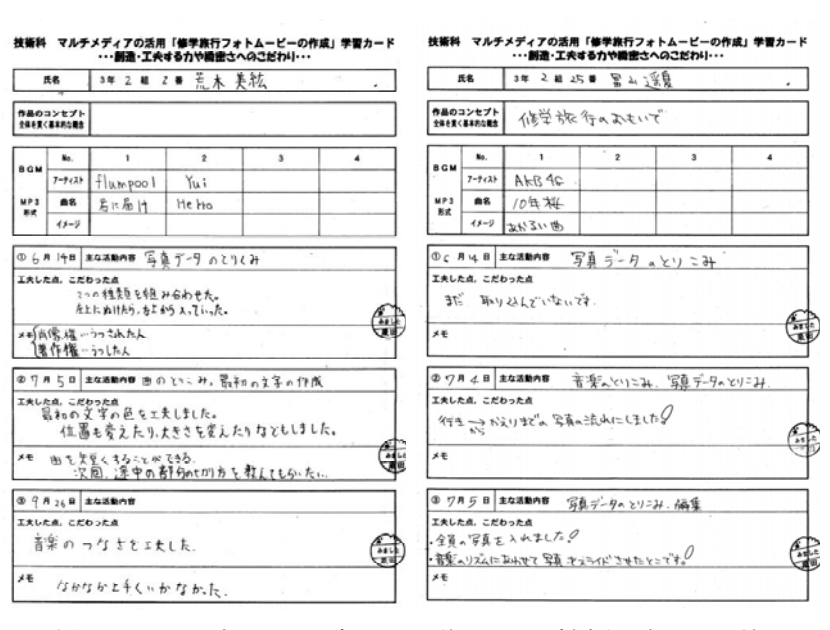

った部分も,特にBGMと画像の関係がスムーズに仕上げられた作品ほど教師は気づかずに見

逃してしまうこともありうる。そこで,図の様な学習カードを作成し,今日の授業で自分 がこだわった点はどこかがわかるようにさせた。

(7)学習意欲の変容

年度末に生徒たちが残した感想を紹介する。

- 【関心】
	- ・このフォトムービーづくりがなければ,修学旅行はただの思い出。でも,今は一生 の思い出!
	- ・もう一度,修学旅行に行けたらば,あんな写真,こんな写真,いっぱい撮って,も う一度作り直してみたい。
	- ・先輩たちの作品を見たとき,自分にはできそうにないと思ったが,作業を始めてみ ると,とても面白く,あっというまに1時間の授業が終わってしまった。あと何時 間かあれば,もっとよい作品が作れたのに…。
	- ・1年生のときのプログラムの勉強の授業にはあまりついて行けなかったので、心配 だったけれど,ムービーづくりを始めると,次の技術の授業が早く来ないかと待つ ようになっていました。

【著作権】

- ・私は友達から借りたCDをコピーすることはいつものことでした。だから,先生がな んでこんなに厳しく管理するのかな、と思ったときもありました。でも、私がもっ てきた曲を勝手に誰かが使うのは嫌だし,私が作ったムービーを誰かが勝手にコピ ーしていたら嫌なので,著作権って大事なんだなと思えるようになりました。
- 【肖像権】
	- ・私の写真を変に使われたくないから,私はみんなの写真を大事に扱いました。
	- ・自分からすれば,あれはどうかな?と思う使い方をしている人がいる。
- 【知識と技術の習得】
	- ・デジカメの設定。始めは意味がわからなかったけれど,ひとつひとつに意味があっ て使い分けなきゃいけないことがわかりました。
	- ・ミュージックプレーヤーは持っているけど,変換のときの設定次第で,入れること のできる曲数が変わることは,今回の授業ではじめて知りました。
	- ・ファイルのコピー,ファイル名の変更,保存先の変更。始めは○○さんに教わって いたばかりでしたが,いつの間にかに周りの人に教えているようになりました。

【緻密さへのこだわりや忍耐強さ】

- ・こんなに細かな作品づくりは生まれて初めて。でも,楽しかったです。
- ・授業中,みんなしーんと作業している。でも,テストのときのしーんとは違うしー んでした。
- ・ふだん見ているテレビや映画は,きっとすごい努力の結晶なんだろうな。そんな努 力を積み重ねることができる仕事についてみたい。

# 7 研究の成果と今後の課題

(1) 研究の成果

ディジタル作品の制作テーマを,「修学旅行」とすることで生徒の興味・関心を高め, さらに「フォトムービーの制作」とすることで,知識と技術の習得,知的財産を尊重する 態度,緻密さへのこだわりや忍耐強さなどを育成することをねらいに,本研究を実践した。

年度初め,年度末での生徒の意識調査は行っていないので,数値として示すことはでき ないが,年度末に寄せられた感想や,給食の片付けと同時にPC室に来て作業を始める姿, 黙々と作業する授業中の姿から,ある程度のねらいは達成できたと判断できる。

また,教師にとっても生徒にとっても中学校生活における最大の行事の思い出を,フォ トムービーという形で,生徒たちが家庭に持ち帰ることができること,場合によっては一 生の宝物とすることができることに関われている喜びを感じる。

- (2) 今後の課題
	- この授業は,以下のようないくつかの条件が整ってはじめて成立するものである。
	- ・修学旅行の不参加者,欠席者が少ないこと。
	- ・3年生の技術・家庭科が隔週で実施する形態であること。
	- ・デジカメ写真の利用やCDの持込に関して,3学年担当者の理解と協力が得られること。
	- ・生徒がアクセス可能な仮想ドライブが存在すること。 など

このフォトムービーづくりの学習が最適であると考えてしまうことなく,さらにねらい を満たすためには,どのような取組をすればよいかを模索し続けたい。

# 8 <参考文献>

- 〈引用文献〉
- ○文部科学省 『中学校学習指導要領解説 技術・家庭編』 平成20年
- ○公益財団法人 全国修学旅行研究協会 『平成24年度研究調査報告』 平成25年 〈参考資料〉
- ○ウィキペディア日本語版『東海村』『Windows ムービーメーカー』
- ○NCH Software http://www.nchsoftware.com/videopad/jp/index.html